**GIMP** [\[GIMP\]](http://typea.info/tips/wiki.cgi?page=GIMP)

> $GIMP$  1  $1 \quad 1$

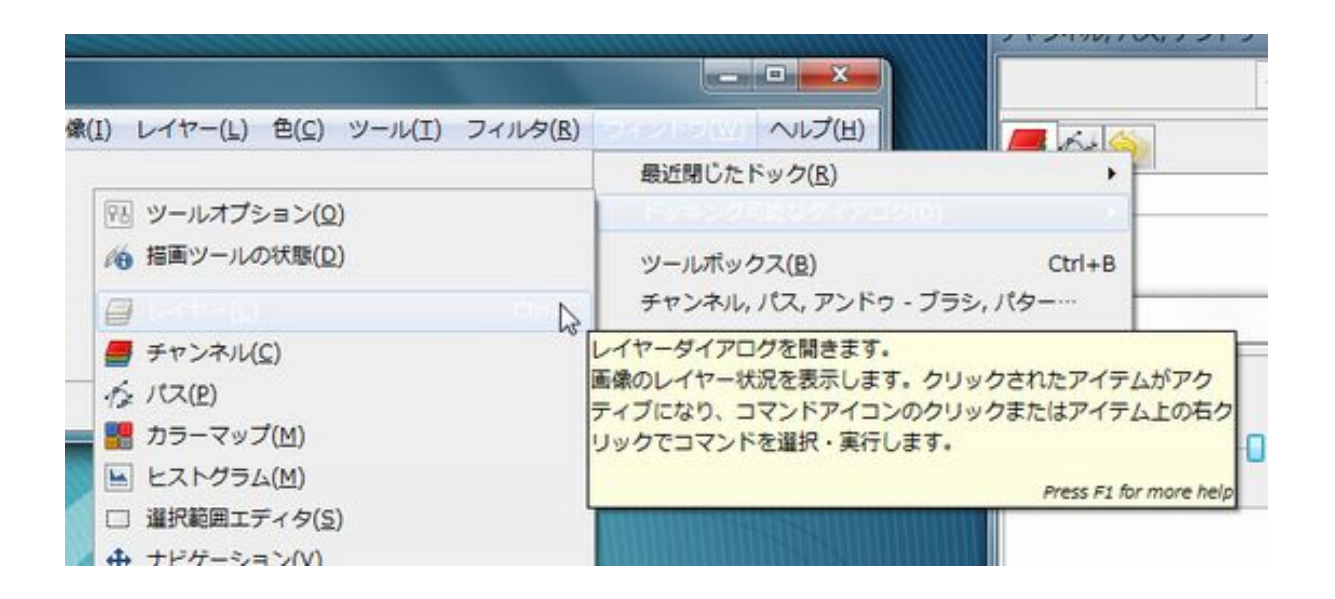

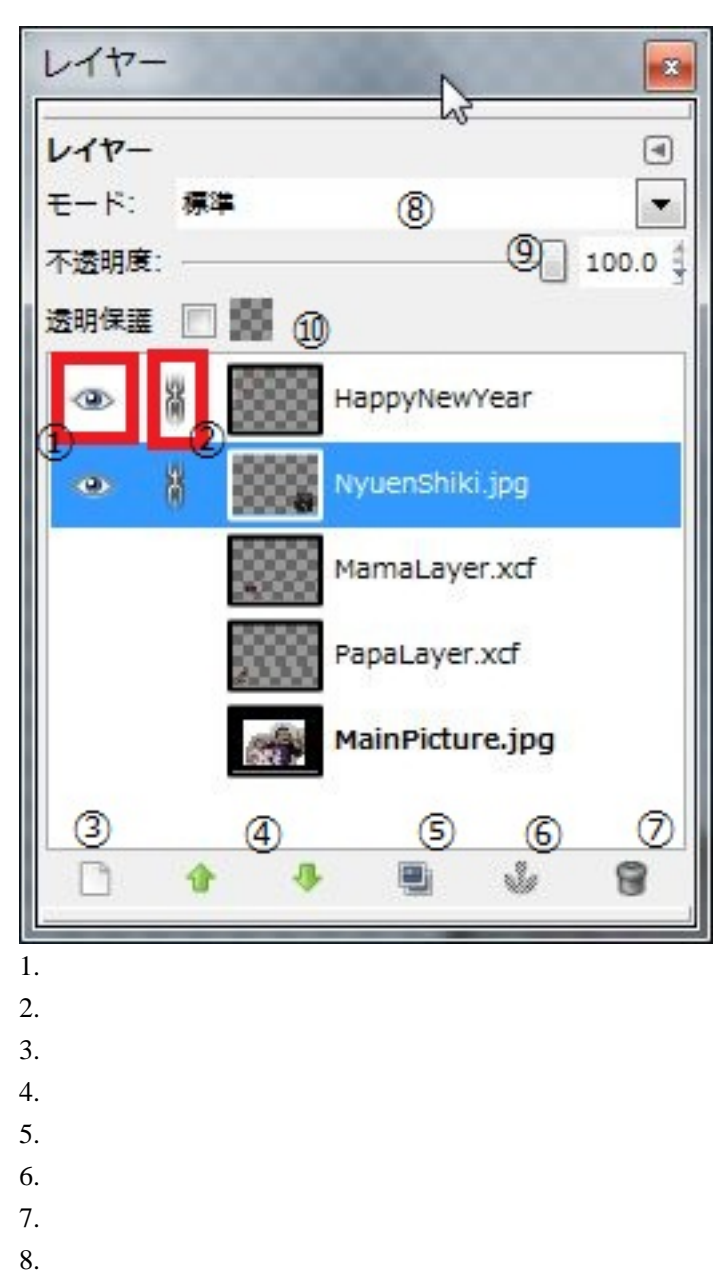

9.  $100$ 

 $10.$